# **Leçon d'informatique : instructions conditionnelles**

S. Benlhajlahsen - PCSI<sub>1</sub>

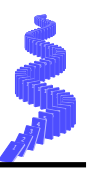

**Résumé** On vous demandera fréquemment d'implémenter des algorithmes. Or, un algorithme, même simple, requiert couramment de devoir vérifier si une propriété est vérifiée ou non pour déterminer la marche à suivre. Vous disposez pour cela de mots clefs dont les noms sont parlants : if (si) et else (sinon). Il y en a un troisième, elif (contraction else if), qui permet d'écrire des "tests en cascade".

## **I Syntaxe**

## **I.A Un seul test**

**Syntaxe** La propriété que l'on veut vérifier s'appelle la *clause* ou la *condition*, et doit être à valeur booléenne. Si la clause vaut True, c'est le bloc indenté du if qui est exécuté, sinon c'est celui du else (voir figures [1](#page-0-0) et [2\)](#page-0-1).

```
1 if clause :
2 instructions si clause vaut True
3 else :
4 instructions si clause vaut False
```
<span id="page-0-1"></span>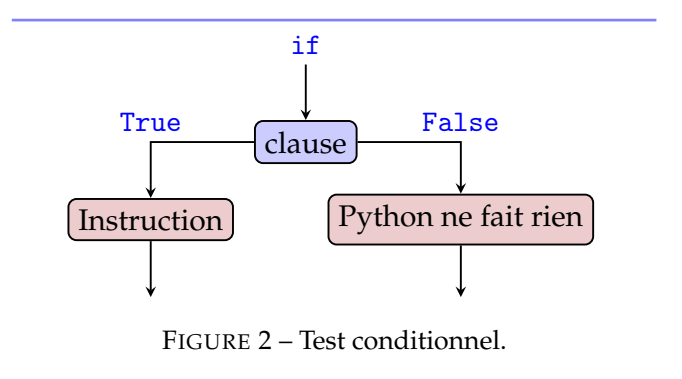

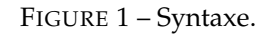

**Remarque** Le bloc else et son bloc indenté sont facultatifs. S'ils sont absents et que la clause vaut False, alors aucune instruction n'est exécutée et on passe à la suite.

**Exemple : division euclidienne** Reprenons la division euclidienne de a par b, mais en vérifiant qu'on ne divise pas par zéro (voir figure [3\)](#page-0-2).

```
1 a = 5 # valeur exemple
2 \parallel b = 2 \# valeur exemple
3 \text{ } \text{if } b == 0 :4 print (" Division par zéro !")
5 else :
\begin{array}{c|cc}\n6 & \text{quotient} & = a//b \\
7 & \text{reste} & = a%b\n\end{array}reste = a/b
```
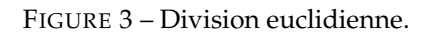

## **I.B Tests en cascade**

**Exemple :** Si on cherche le signe d'un discriminant, on peut écrire :

- **si** *a* > 0, alors il y a deux racines réelles distinctes *[a](#page-1-0)* .
- **sinon, si** ∆ < 0, alors il y a deux racines complexes conjuguées *[b](#page-1-1)* .
- **Sinon**  $\Delta = 0$  et il y a une seule ra[c](#page-1-2)ine réelle<sup>*c*</sup>.

Cela se ramène à une successions (une "cascade") de tests booléens qui s'arrête au premier test donnant un résultat vrai.

```
a. (si = if)
b. (sinon si = else if  = elif)
```

```
c. (sinon = else)
```
**Syntaxe** Lorsqu'une clause vaut False, elif (contraction de else if) permet d'enchaîner avec une autre clause. On peut avoir plusieurs blocs elif à la suite, et le bloc du else final joue le rôle d'instructions par défaut (exécuté si toutes les clauses valent False). On se reportera aux figures [4](#page-1-3) et [5.](#page-1-4)

<span id="page-1-3"></span>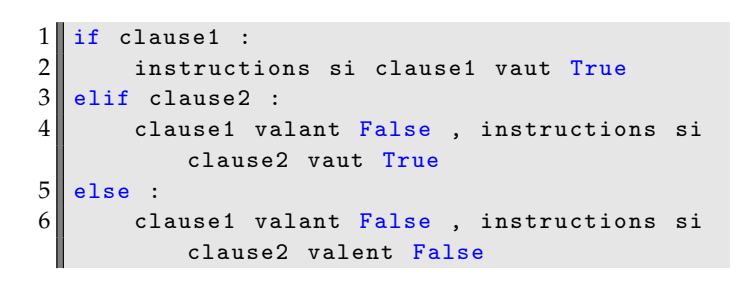

<span id="page-1-4"></span>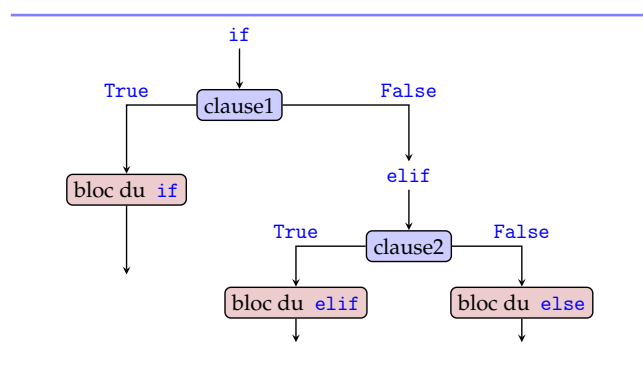

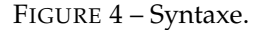

FIGURE 5 – Test conditionnel.

I **Exemple** On veut déterminer la mention d'un éleve (voir figure [6\)](#page-1-5).

```
1 def quelle_mention (note) :
 2 \parallel if note < 10 :
 3 1 return "Non admis"
 4 \parallel elif note < 12 :
 5 1 return "Admis sans mention"
 \begin{array}{c|c|c|c|c} 6 & \text{elif note} < 14 : & \text{return "Ment} \end{array}return "Mention assez bien"
 8 elif note < 16 :
\begin{array}{c|c} 9 & \text{return} \end{array} "Mention bien"<br>10 else :
         else :
11 Teturn "Mention très bien"
12
13 note = 15 # valeur exemple
14 mention = quelle_mention (note)
```
FIGURE 6 – Exemple.

**Syntaxe** Une fonction peut contenir plusieurs return, mais le premier rencontré met immédiatement fin à la fonction. Il est hautement recommandé que tous les return d'une même fonction renvoient le même type de variable, sans quoi le traitement du résultat sera compliqué !

Dans l'exemple de la figure [6](#page-1-5) :

- Les différentes clauses sont testées les unes après les autres, dans l'ordre indiqué.
- La première clause égale à True met fin à toute la série de tests, de sorte qu'un seul return est exécuté.
- Le else sera atteint seulement si note est strictement supérieure à 16.

**I.C Clauses combinées**

**Et logique :** and On l'a déjà vu, deux clauses combinées avec and donnent un résultat égal à True si et seulement si les deux clauses valent True.

Par exemple, on veut savoir dans quel quadrant du plan (*x*, *y*) on se trouve le script de la figure [7.](#page-2-0)

**Ou logique :** or Un autre opérateur utile pour combiner deux clauses est le ou logique, or en Python : il donne True si au moins une des deux clauses vaut True. Autrement dit, il ne vaut False que si les deux clauses valent aussi False. Si on veut déterminer le nombre de jours dans un mois (en négligeant le problème des années bissextiles), on peut écrire la fonction de la figure [8.](#page-2-1)

```
1 def quel_quadrant (x, y) :
2 \parallel if x > 0 and y > 0:
3 return 1
 4 \parallel elif x<0 and y>0 :
5 1 return 2
\begin{array}{c|c}\n6 & \text{elif } x < 0 \text{ and } y < 0 : \\
\hline\n7 & \text{return } 3\n\end{array}7 return 3
8 else :
9 return 4
10
11 \mid x = -3.2 \neq valeur exemple
12 \parallel y = 9.7 # valeur exemple
13 quadrant = quadrant (x, y)
```
FIGURE 7 – Exemple.

```
1 def combien_jours (mois) :
2 \parallel if mois==2 :
3 PERIOT return 27
4 elif mois==4 or mois==6 or mois==9 or mois==11 :<br>return 30
 \begin{array}{c|c} 5 & \text{return } 30 \\ \hline 6 & \text{else} \end{array}\begin{array}{c|c} 6 & \text{else} \end{array} :
                return 31
8
9 mois = 4 # valeur exemple
10 nb_jours = combien_jours (mois)
```
FIGURE 8 – Exemple.

#### **II Variable booléenne utilisée comme clause**

Il n'y a rien de nouveau dans ce cas, mais l'utilisation de variables de type booléen peut conduire à du code surprenant quand on n'a pas l'habitude. Voyons d'abord le code trivial de la figure [9.](#page-3-0) Par construction, le bloc du else ne sera jamais exécuté  $1$ 

**Tester la valeur d'un booléen** Soit pluie, variable booléenne qui vaut True s'il pleut, et parapluie, variable de type chaîne de caractères. On peut écrire l'exemple de la figure [10.](#page-3-1) Cependant, pluie est un booléen. On peut alors simplement écrire la fonction de la figure [11.](#page-3-2)

#### **III Exercices**

<span id="page-2-2"></span><sup>1.</sup> En fait, cet exemple n'est pas si ridicule que ça. Quand on écrit un programme assez long, il peut arriver qu'il contienne des parties "temporaires" que l'on veut pouvoir désactiver sans les effacer. On peut les englober dans un if True : tant qu'on veut les voir exécuter, puis le changer en if False : quand on ne le veut plus.

```
1llif True:
2 print ("Vérifié !")
3 else :
\|\mathbf{q}\| print ("Non vérifié !")
```
FIGURE 9 – Exemple.

```
1 def parapluie (pluie) :
2 \parallel if pluie == True :
3 1 return " oui"
4 \parallel else :
5 1 return "non"
6 pluie = True
7 precaution = parapluie (pluie)
```

```
1 def parapluie (pluie) :
2 \parallel if pluie :
3 1 return "oui"
4 else :
5 return "non"
6 pluie = True
7 precaution = parapluie (pluie)
```
FIGURE 10 – Exemple.

#### FIGURE 11 – Exemple.

#### **III.A énoncés**

**Exercice 1** : Écrire une fonction divisible2 qui prend en argument un entier n et qui permet de savoir si un nombre est divisible par 2.

**Exercice 2** : Écrire une fonction divisible2ou3 qui prend en argument un entier n et qui permet de savoir si un nombre est divisible par 2 ou 3.

Écrire une fonction divisible2et3 qui prend en argument un entier n et qui permet de savoir si un nombre est divisible par 2 et 3.

## **Exercice 3** :

Soit  $z = a + i \cdot b$  $z = a + i \cdot b$  $z = a + i \cdot b$  un nombre complexe d'argument  $\theta^a$ . On supposera que le script commence par from math import atan, pi *[b](#page-3-4)* . Ecrire une fonction arg(a,b) qui renvoie l'argument. On souhaite déterminer son argument en suivant l'algorithme suivant :

• si  $a > 0$  et  $\theta = b \neq 0$ , alors  $\theta = \arctan(b/a)$ ;  $\mu = 0$ , alors  $\theta = 0$ . •  $\sin a = 0$  et

 $\theta = 0$ , alors  $\theta = 0$ : —  $b > 0$ , alors  $\theta = \pi/2$ . —  $b < 0$ , alors  $\theta = -\pi/2$ .  $\bullet$  si  $a < 0$  et  $\theta = b = 0$ , alors  $\theta = \pi$ ;  $- b > 0$ , alors  $\theta = \pi + \arctan (b/a)$ ;  $- b < 0$ , alors  $\theta = -\pi + \arctan (b/a)$ .

<span id="page-3-3"></span>*a*. *modulo* 2*π*

<span id="page-3-4"></span>*b*. La fonction atan correspond à la fonction arctangente.

**Exercice 4** : Ecricre une fonction est\_lettre\_minuscule qui prend en argument un caractère ch et qui renvoie True ou False suivant que nature du caractère.

**Indication :** on utilisera les fontions de bases chr ou ord.

On écrire de la même manière une fonction est lettre majuscule.

**Exercice 5** : Ecricre une fonction change\_casse qui prend en argument un caractère ch et qui renvoie le caractère de la casse opposé. Ainsi, change\_casse('e') doit renvoyer 'E' et change\_casse('E') doit renvoyer 'e'. Si le caractère n'est pas alphabétique, celui doit être renvoyer à l'identique.

**Exercice 6** : On considère un jeu de bataille navale simplifié : il ne s'agit pas de couler le porte-avions mais plutôt une

```
1 def bataille (ligne, colonne):
2 if ligne == ligne0 or colonne == colonne0:<br>3 return "En vue"
                return "En vue"
4 elif ligne == ligne0 and colonne == colonne0:<br>
\begin{array}{c} 5 \end{array} eturn "Coulé"
5 return "Coulé"<br>6 else :
\begin{array}{c|c} 6 & \text{else} \end{array} :
                7 return "À l'eau "
```
FIGURE 12 – Fonction bataille.

barque tenant sur une seule case repérée par ses coordonnées ligne0 et colonne0 qui sont des variables globales. On fait un tir sur une case repérée par ses coordonnées ligne et colonne. On veut alors le comportement suivant :

- si la barque est exactement sur la case considérée, le programme renvoie le texte "**Coulé**",
- si le tir atteint la bonne ligne ou la bonne colonne, le programme renvoie "**En vue**",
- si le tir est totalement raté, le programme renvoie "**À l'eau**".

On propose la fonction suivante de la figure [12.](#page-4-0)

- 1. Pourquoi cette fonction n'est-elle pas correcte (on pourra chercher le résultat si on a trouvé la bonne case).
- 2. Proposer une fonction valide.
- 3. Proposer une fonction qui n'utilise pas les opérateurs and et or.

**Exercice 7** : Écrire une fonction qui étant donnée une équation du second degré  $ax^2 + bx + c = 0$  identifiée par ses 3 coefficients réels, renvoie le nombre de solutions réelles. On supposera, sans avoir besoin de le vérifier, que *a* est non nul.

#### **Exercice 8** :

On considère la fonction est définie par :

$$
f: x \mapsto \begin{cases} -x+1 & \text{si} & x \leq 0 \\ 1 & \text{si} & x \in [0;2] \\ \frac{x}{2} & \text{si} & x \geq 2 \end{cases}
$$

Dont on a donné une représentation graphique en figure [13](#page-4-1) Écrire une fonction fonction\_morceau qui calcule l'image d'un scalaire x.

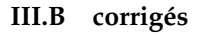

- 1. voir figure [14](#page-5-0) ;
- 2. voir figure [15](#page-5-1) ;
- 3. voir figure [16](#page-5-2) ;
- 4. voir figure [17](#page-6-0) ;
- 5. voir figure [18](#page-6-1) ;
- 6. (a) Si on calcule la fonction avec les bonnes coordonnées, la condition  $ligne == ligne0$  or colonne == colonne0 va être évaluée en True donc la fonction va retourner "En vue" au lieu de "Coulé".
	- (b) Il suffit d'inverser les deux premières conditions (voir figure [19\)](#page-6-2).
	- (c) On peut imbriquer les conditions (voir figure [20\)](#page-6-3). Remarquer le décalage vers la droite correspondant aux différentes indentations. L'imbrication des structures conditionnelles impose la mise en place de différents niveaux d'indentations qu'il faut respecter. Cette forme d'écriture utilisant des structures conditionnelles imbriquées est plus compliquée. L'usage des opérateurs booléens sera privilégié par la suite.
- 7. voir figure [21](#page-7-1) ;
- 8. voir figure [22](#page-7-2) ;

<span id="page-4-1"></span>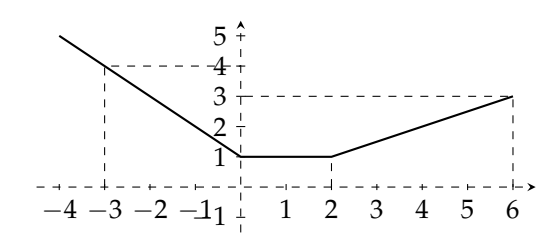

FIGURE 13 – Fonction définie par morceau.

```
1 def divisible2(n):
\begin{array}{c|cc} 2 & \text{if } (n\%2 == 0) : \\ 3 & \text{return } T \end{array}return True
4 return False
```
FIGURE 14 – Solution de l'exercice 1.

```
1 def divisible2ou3(n):
 2<br>
\begin{array}{c|cc} 2 & \text{if } (n\text{ % }2\text{ = }0) \text{ or } (n\text{ % }3\text{ = }0): \\ 3 & \text{return True} \end{array}3 return True
 4 return False
 5 def divisible2et3(n):
 6 if (n\text{ % }2=-0) and (n\text{ % }3=-0):<br>return True
                   return True
 \begin{array}{c|cc}\n 8 & \text{return False} \\
 9 & \text{ future solution}\n\end{array}# Autre solution
10 def divisible2ou3(n):
11 return (n\frac{0}{2}) = 0 or (n\frac{0}{3}) = 012 def divisible2et3(n):
13 \vert return n%6 == 0
```
FIGURE 15 – Solution de l'exercice 2.

```
1 def arg(a,b):
 \begin{array}{c|cc} 2 & \text{if } a > 0: \\ 3 & \text{if } \end{array}if b != 0:
 \begin{array}{c|c} 4 & \text{return (atan (b/a))} \\ 5 & \text{else:} \end{array}\begin{bmatrix} 5 \\ 6 \end{bmatrix} else:
 \begin{bmatrix} 6 \\ 7 \end{bmatrix} elif a==0:
 \begin{array}{c|c} 7 & \text{elif } a == 0: \\ 8 & \text{if } b == \end{array}\begin{array}{c|cc} 8 & \text{if } b == 0: \\ 9 & \text{retu} \end{array}return (0)
10 elif b > 0:
\begin{array}{c|c}\n 11 & \text{return } \text{pi/2} \\
 \hline\n 12 & \text{else:}\n \end{array}else :
13 return -pi/2
\begin{array}{c|c} 14 & \text{else} \\ 15 & \text{else} \end{array}if b == 0:
16 return (pi)
17 elif b>0:
18 \parallel return pi+ atan (b/a)
19 else:
20 \parallel return -pi+ atan (b/a)
```
FIGURE 16 – Solution de l'exercice 3.

```
1 def est_lettre_minuscule(x):
2<sup>2</sup> 1.1.1 The statures minuscules correspondent, dans la table ASCII, aux caracteres d'indice
            compris entre 97 et 122. """
3 \mid if ord (x) >=97 and ord(x) <=122:
\begin{array}{c|c} 4 & \text{return True} \\ 5 & \text{else} \end{array}\begin{bmatrix} 5 \\ 6 \end{bmatrix} else :
6 return False<br>7 def est lettre maius
   def est_lettre_majuscule (x) :
8 | """ les lettres majuscules correspondent, dans la table ASCII, aux caracteres d'indice
            compris entre 65 et 90. """
9 if ord (x) >=65 and ord(x) <=90:
10 return True
11 else :
12 return False
```
FIGURE 17 – Solution de l'exercice 4.

```
1 def change_casse(x):
2 \parallel if est_lettre_minuscule(x):
3<br>elif est_lettre_majuscule(x):<br>elif est_lettre_majuscule(x):
4 elif est_lettre_majuscule(x):<br>
5 return chr(97+(ord(x)-65)<br>
else:<br>
7 return x
               return chr(97+(ord(x) -65) %26)else:
                7 return x
```
FIGURE 18 – Solution de l'exercice 5.

```
1 def bataille (ligne, colonne):
2 \parallel if ligne == ligne0 and colonne == colonne0:
3 1 return "Coulé"
4 elif ligne == ligne0 or colonne == colonne0:<br>5 return "En vue"
          5 return "En vue "
6 else :
7 return "À l'eau"
```
FIGURE 19 – Fonction bataille.

```
1 def bataille (ligne, colonne) :
\begin{array}{c|cc} 2 & \text{if } \text{ligne} == \text{lipne0:} \\ 3 & \text{if } \text{colonne} == \text{c.} \end{array}if colonne == colonne0:
4<br>
5<br>
6<br>
8<br>
else:<br>
else:<br>
else:<br>
else:<br>
else:<br>
else:<br>
f colonne == colo<br>
return "En vue<br>
return "En vue<br>
else:
                      else :
                              6 return "En vue "
              else:
                      if colonne == colonne0:
\begin{array}{c|c} 9 \ 10 \end{array} return "En vue"
                      else :
11 1 return "À l'eau"
```
FIGURE 20 – Fonction bataille.

```
1 def nombreRacinesReelles (a, b, c):
 2 || """Entrees : 3 flottants representant le polynome aX**2+bX+c, sortie : le nombre de
                  racines reelles """
 3 delta = b**2 - 4*ax\begin{array}{c|c}\n 4 & \text{if delta > 0:} \\
 5 & \text{return 2}\n \end{array}\begin{array}{c|c} 5 & \text{return } 2 \\ 6 & \text{elif } delta = 0 \end{array}\begin{array}{c|cc}\n6 & \text{elif delta} == 0: \\
7 & \text{return 1} \\
8 & \text{else:} \\
\end{array}7 return 1
 \begin{bmatrix} 8 \\ 9 \end{bmatrix} else:
                  return 0
10 # Autre version qui donne les racines sous forme liste
11 def racinesReelles (a, b, c):
12 delta = b**2 - 4*ax\begin{array}{c|c}\n 13 & \text{if delta} > 0: \\
 \hline\n 14 & \text{return } [(14 return [(-b + delta) / (2*a), (-b - delta) / (2*a)]<br>15 elif delta == 0:
            elif delta == 0:
\begin{array}{c|c} 16 & \text{return} & [-b/(2*a)] \\ 17 & \text{else} & \end{array}else :
18 return \Box
```
FIGURE 21 – Solution de l'exercice 7.

```
1 def fonction_morceau(x):<br>
\begin{array}{c} 1 \\ 2 \end{array} if x < 0:
 \begin{array}{c|cc} 2 & \text{if } x \leq 0: \\ 3 & \text{return} \end{array}\begin{array}{c|cc}\n3 & \text{return } -x + 1 \\
4 & \text{elif } x < 2:\n\end{array}\begin{array}{c|c|c|c} 4 & \text{elif } x < 2: \\ 5 & \text{return} \end{array}\begin{bmatrix} 5 \\ 6 \end{bmatrix} return 1
 \begin{array}{c|c} 6 & \text{else:} \ \hline 7 & & \text{r} \end{array}return x/2
 8 # Autre solution
 9 def fonction_morceau (x):
10 | return max (max (-x+1, 1), x/2)
```
FIGURE 22 – Solution de l'exercice 8.